## **Subject: Application Selection and GSM compatibility Source: Giesecke & Devrient**

Motivation: The "3rd Generation Partnership Project; Technical Specification Group Terminals USIM and IC Card Requirements (3G TS 21.111 version 3.0.0)" mandates support of "3GPP and non-3GPP" and compatibility to GSM and its mechanism if a GSM Functionality is on the same card as a UICC-Functionality.

(5) "Since a UICC may contain multiple (3GPP and non-3GPP) applications, a flexible method of controlling file access shall be provided."

(7.3) "An application execution environment may exist on the UICC/USIM which includes the functionality defined in GSM 11.14 [9]." (11.2) "The specification shall allow the UICC to be used with a dual mode (GSM/ 3GPP) ME and a GSM ME for the provision of GSM service."

See also TDOCT3-99315 Chapter 11.1.3, 11.2.1 and 11.1

- Goal: The GSM-Functionality has to be granted in  $2<sup>nd</sup>$  generation terminals without changing the procedure and behaviour of this type of terminals. But still have the UICC-Commands available if not in a GSM-Session.
- Strategy: Divide the card in at least two separate environments and handle them according the respective specification.
- Process: Use the Proposal T3-99292 "GSM compatibility and application selection proposal" from NOKIA where means and procedure are described to achieve the goal.
- Why do we have to deal with the "Application selection proposal"
	- $\triangleright$  We have to deal with it only because of the requirement to support GSM on the UICC if there is GSM "onboard". The UICC also has support NON-3GPP Application.

We would not to have deal with it if there is no such requirement.

- What do we mean by making the card close to ISO?
	- ÿ It means that a USIM Application may find or work with ISO-compliant commands as close as possible.
- But when we are in an ISO-compliant environment?
	- $\triangleright$  By selecting or starting the UICC. Then special initialisation-procedure for T=0 and T=1 is also done in this environment.

## Advantages:

- Testing would be easier and faster Focus on GSM-Part-Testing Focus on USIM Appl.-Part-Testing => faster time-to-market
- Firewall between GSM and USIM Only commands of the selected Environment are allowed
	- Trade-Off in Firewall-Functionality, because of keeping redundancy small.
	- Different views to the same data in different environment (sharing of data) => redundancy kept small

3GPP TSG-T3 (USIM) Meeting #9 Kyongju, Korea, October 4 - 6, 1999

- Implementation will be easier => faster delivery to the market because GSM Implementation can be left unchanged and is still free to be extended in its functionality (see STATUS-Command) Actually there are 2 Cards (GSM, UICC) in one single card ICC
- If we don't have GSM, we simply leave it away
- 100%-ISO-compliant solution when UICC selected
- CLA-Byte, which would be reserved for GSM, is still available in USIM

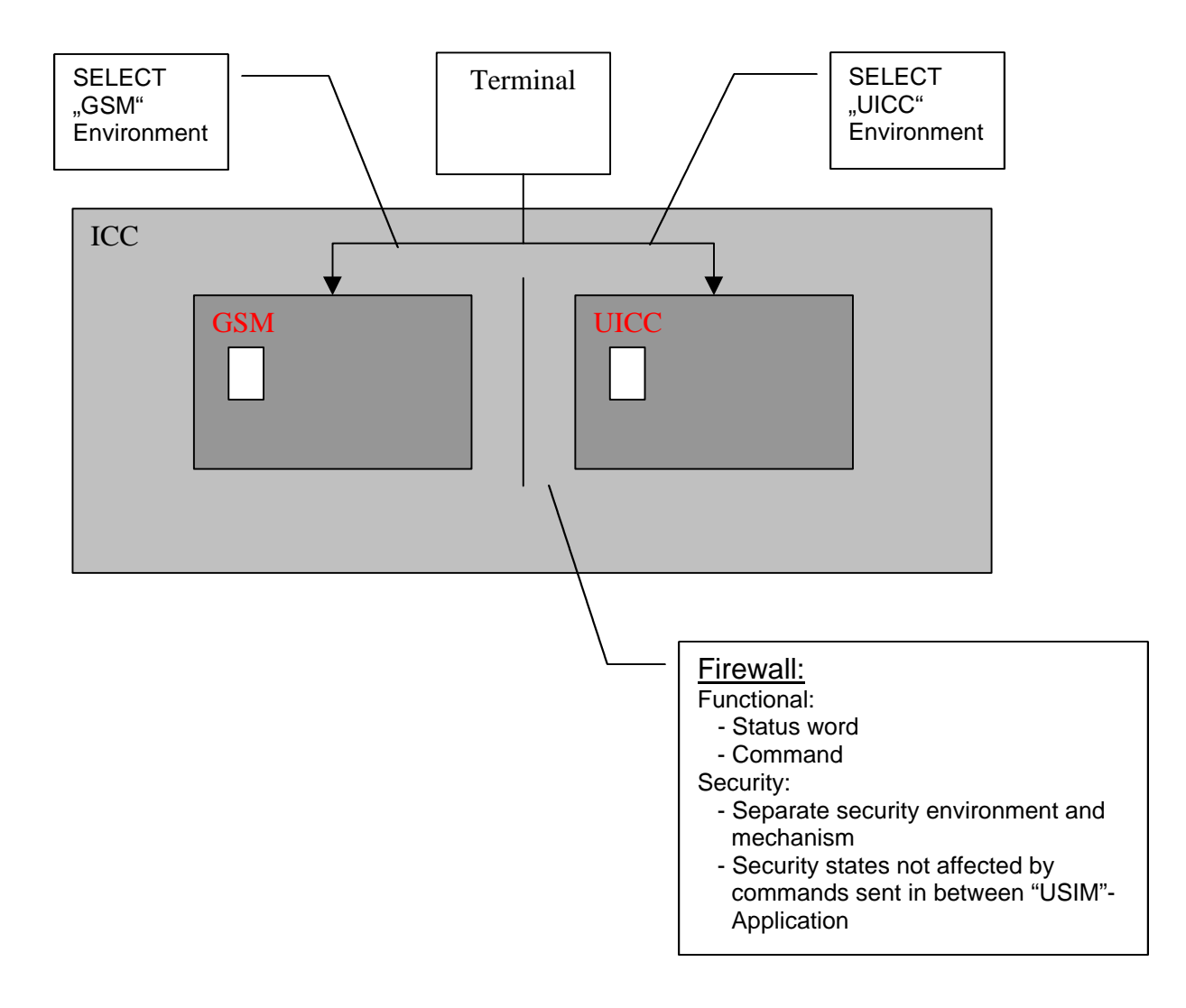

• Migration of GSM and other NON-3GPP-Implementations to the UICC without affecting the specification of the respective implementation.

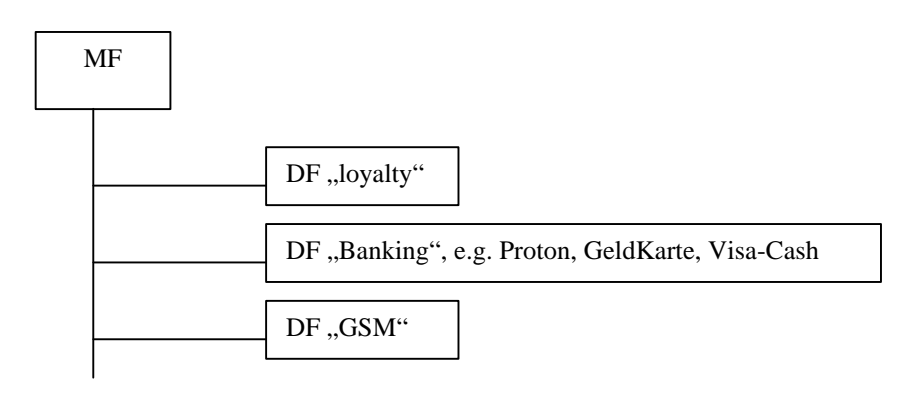

3GPP TSG-T3 (USIM) Meeting #9 Kyongju, Korea, October 4 - 6, 1999

- How to use USIM-Application and NON-3GPP Application like GSM with a UICC on one card?
	- Simply add i.e. the AID = "3GPPUICC" to the MF
	- Select "3GPPUICC"
	- Select the Applications via the AID found in EF\_DIR

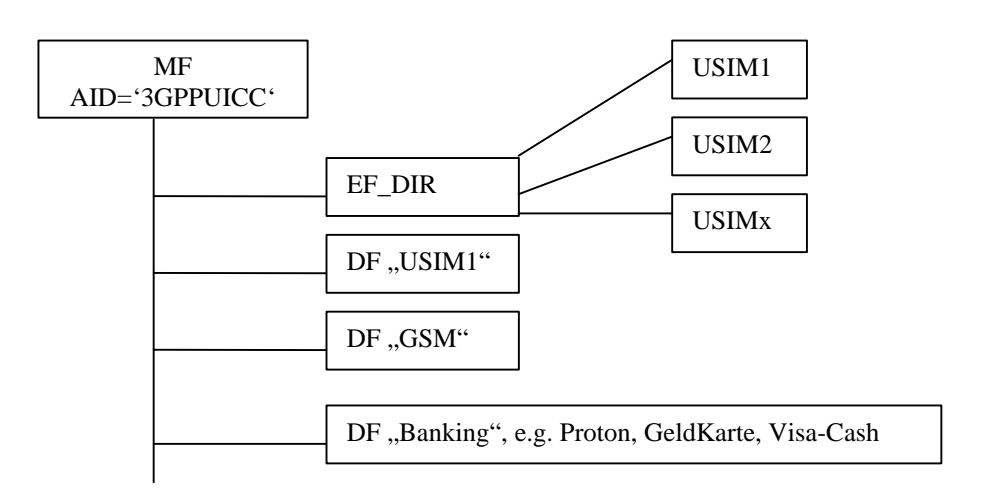

What can be seen from the terminals point of view

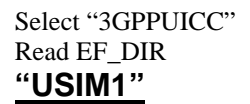

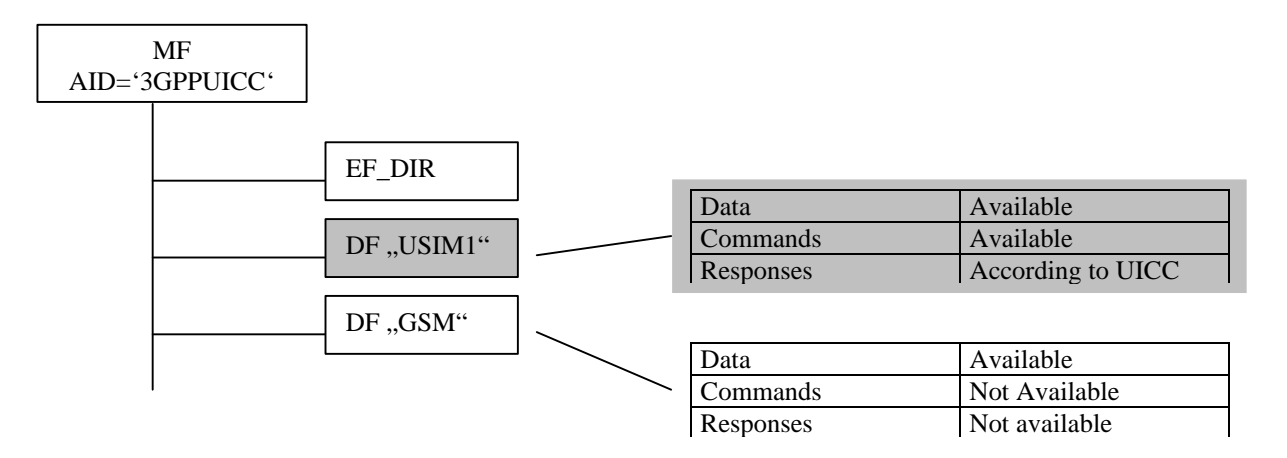

After RESET Implicit Selection of GSM-Environment **"GSM"**

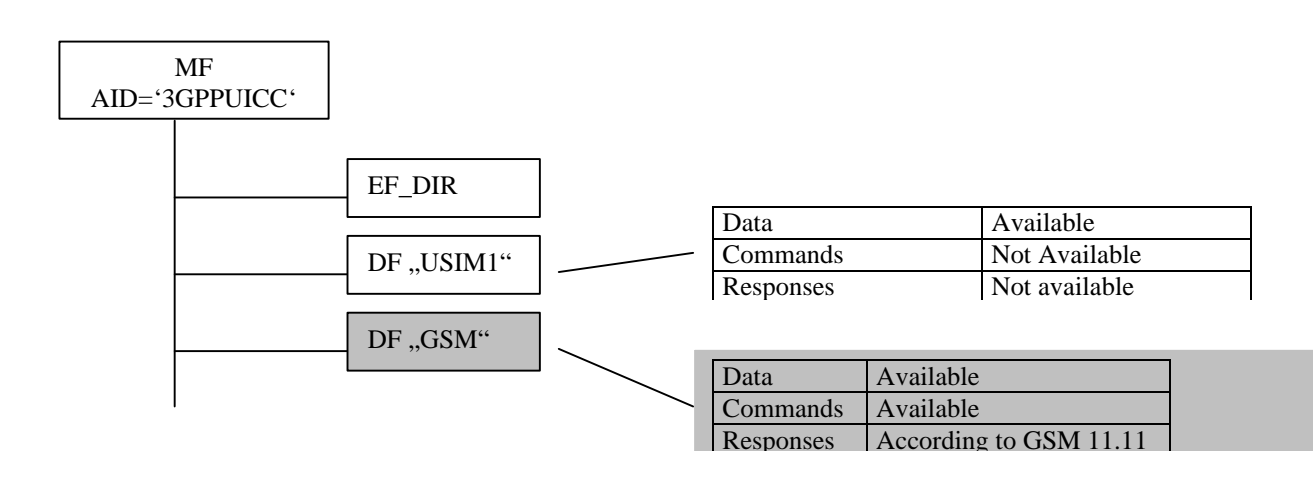

## 3GPP TSG-T3 (USIM) Meeting #9 Kyongju, Korea, October 4 - 6, 1999

• How to distinguish between Cards supporting GSM and a pure UICC-Implementation.

In the card capabilities there will be a indication which indicates that the card supports GSM or any other NON-3GPP Application.

This means that pure UICC Implementation will implicitly select "3GPPUICC" and Cards indicating NON-3GPP Applications will start-up in their NO-3GPP Environment. You'll get to a 3GPP Environment by Selecting "3GPP"

## Conclusion:

Actually the application selection i.e. the pre-selection of NON-3GPP-Application makes it easier for the UICC to "co-exist" with application or implementation which are already in the field.